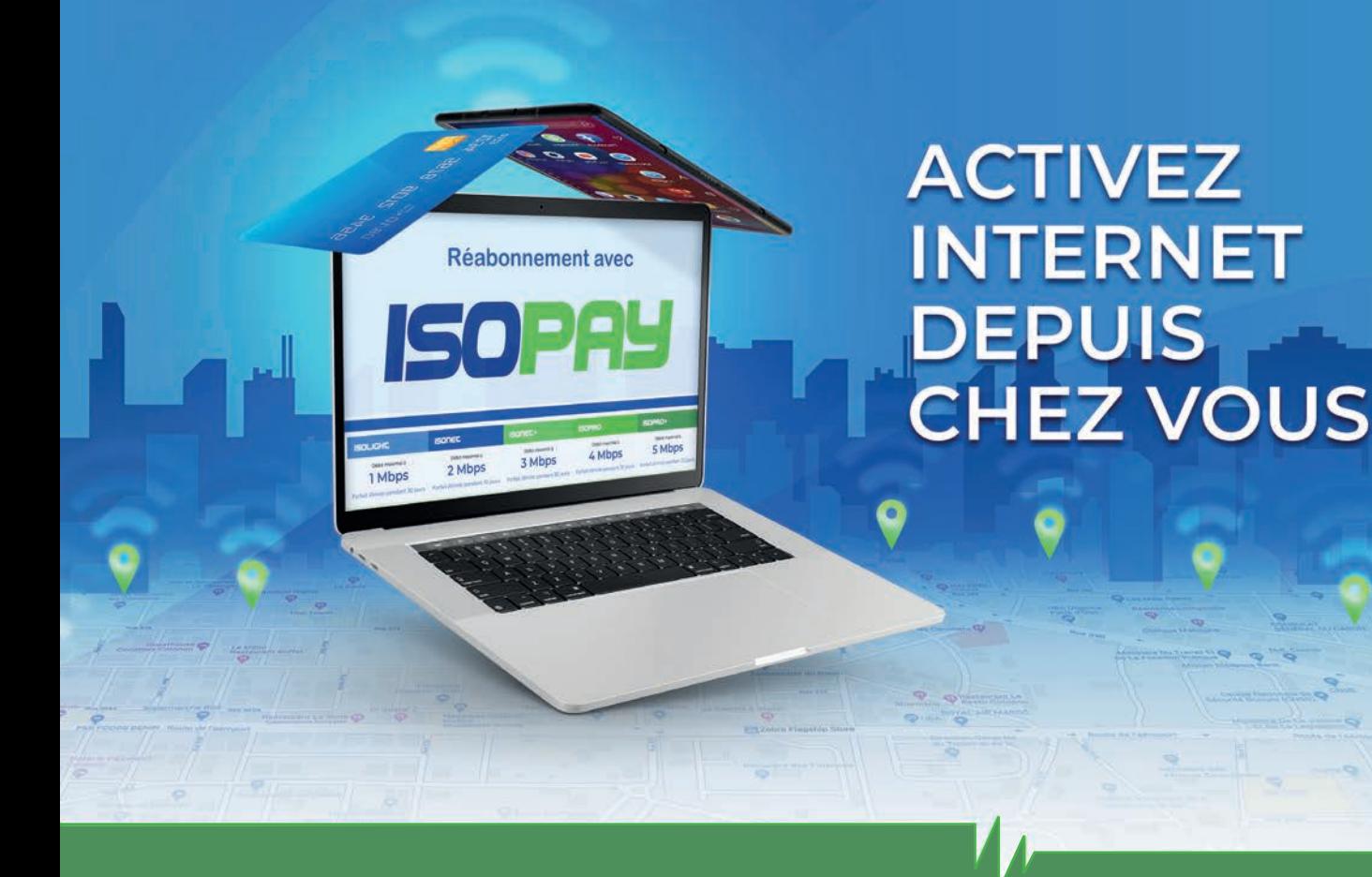

## **Cliquez, c'est payé ! ISOPAY,**

RÉABONNEZ-VOUS ! **GUIDE POUR LES ABONNÉS EN BOUCLE LOCALE RADIO** sur **www.isopay.bj**

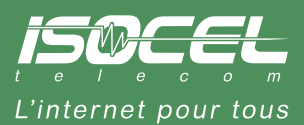

## **RÉABONNEZ-VOUS EN LIGNE**

Vous êtes une PME ou un abonné résidentiel et vous renouvelez votre abonnement en agence chaque fin de mois ?

Plus besoin de vous déplacer, ISOPAY vous permet de vous réabonner en ligne.

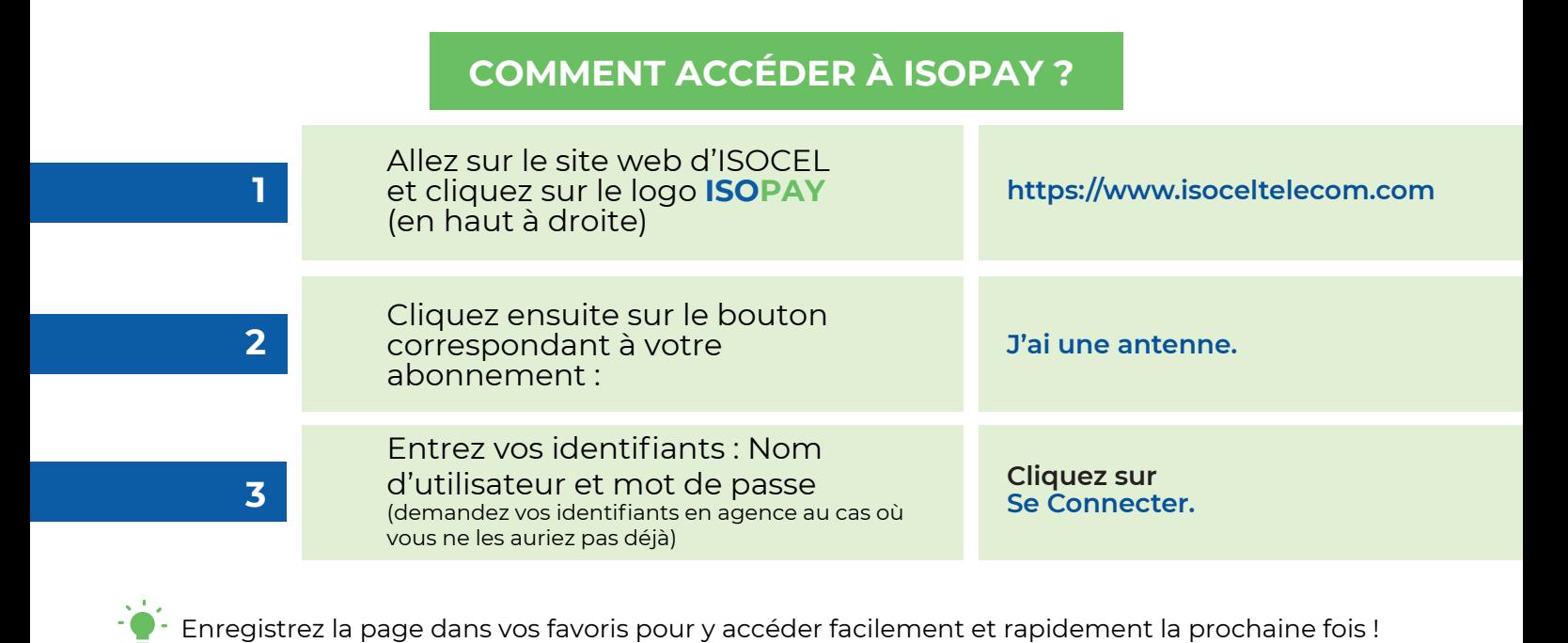

## **COMMENT VOUS RÉABONNER AVEC ISOPAY**

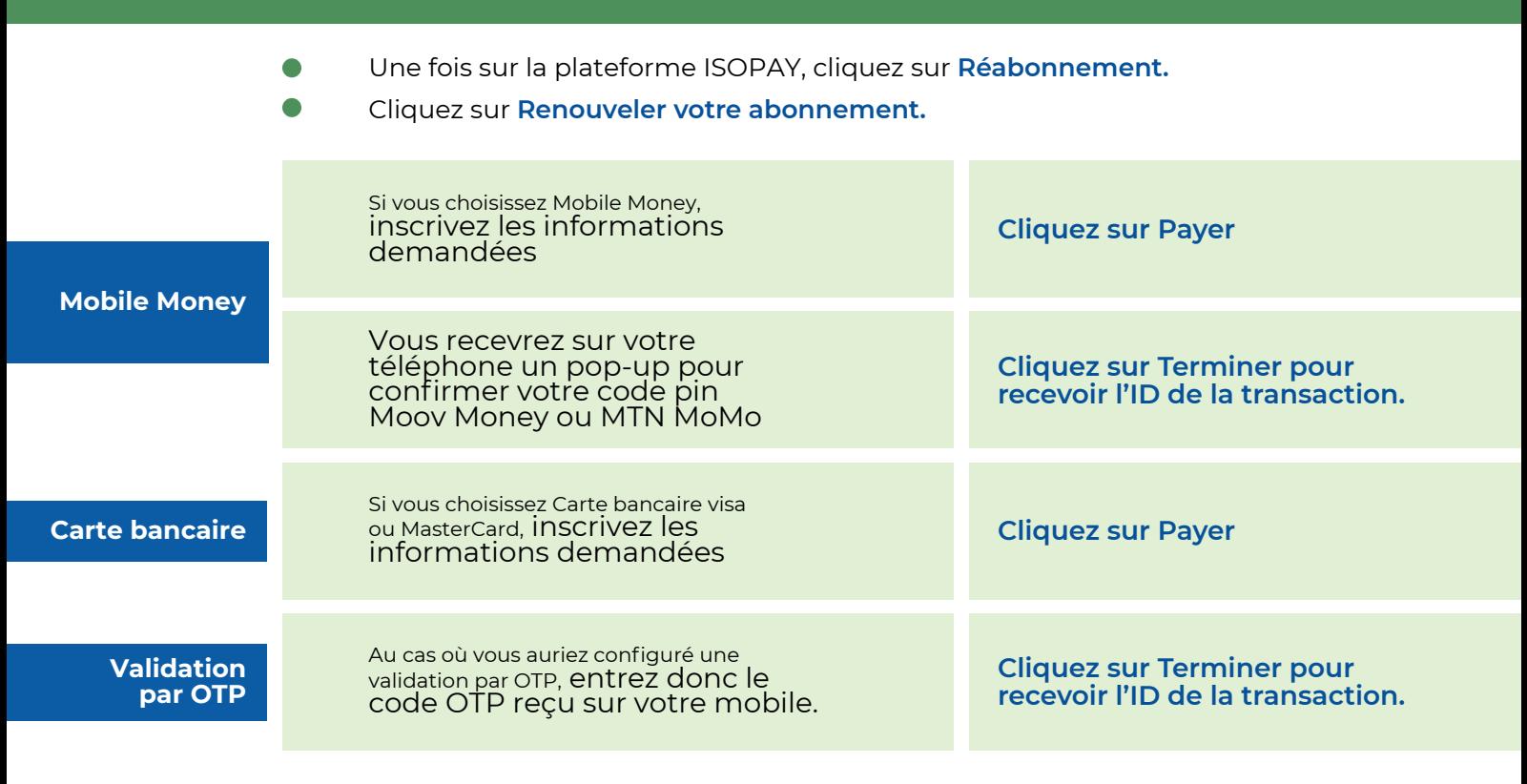

## **Vous avez terminé !**

Le menu latéral gauche vous permet de retourner à la page d'accueil, consulter vos paiements, vérifier l'état de vos factures ou vous déconnecter.

Besoin d'aide pour utiliser ISOPAY ? Appelez notre **Service Support** au **80 700 700** ou écrivez à **support@isoceltelecom.com.**

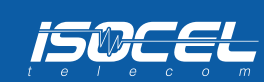